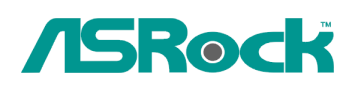

## *Reference Technique- Q&R* TSD-QR-76 (le 22 Octobre, 2009)

- **1. Q: Ma carte mère avec chipset P55 ne démarre pas, et l'affichage Debug LED m'indique un code d'erreur "E8" ?**
- **R:** En raison de limitations du chipset, vous devez insérer en priorité votre barette de mémoire vive dans le slot blanc (DDR3\_B1) qui se trouve à proximité du socket processeur.

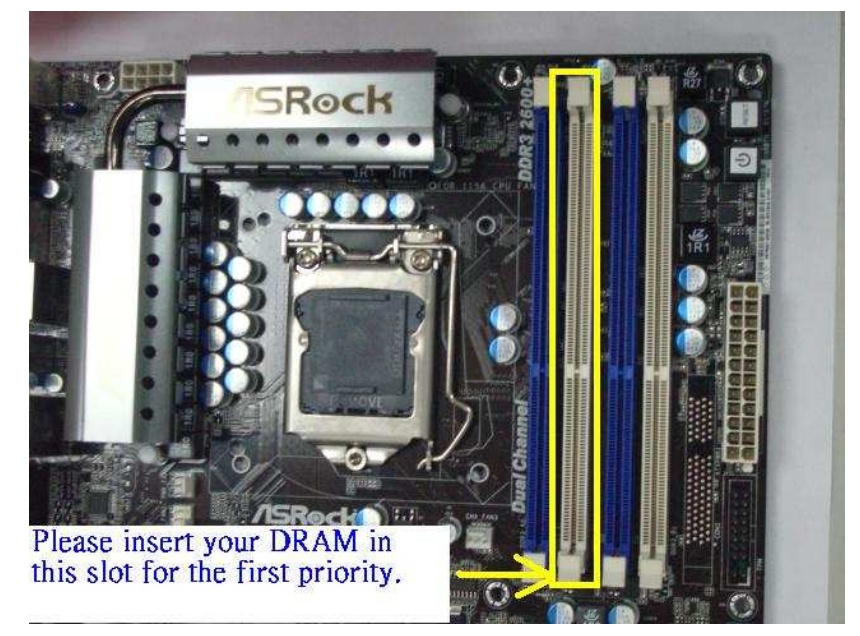

## **2. Q : Existe t'il une possibilité de désactiver les LEDs sur le ION 330 ?**

**R :** Oui. Vous devez d'abord effectuer une mise à jour du BIOS vers la version P1.60. Ensuite vous pourrez accéder la fonction "Good Night LED" dans le BIOS -> Smart. Veuillez vous reporter à la capture ci-dessous.

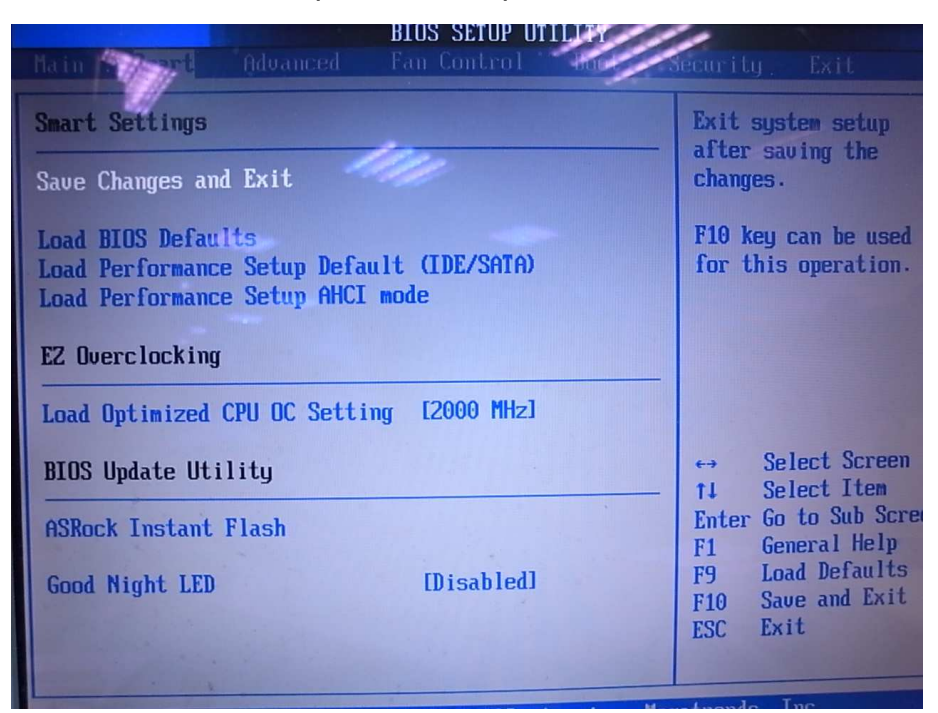

Si vous réglez la fonction "Good Night LED" sur [Enabled], le système désactivera les LEDs concernées.